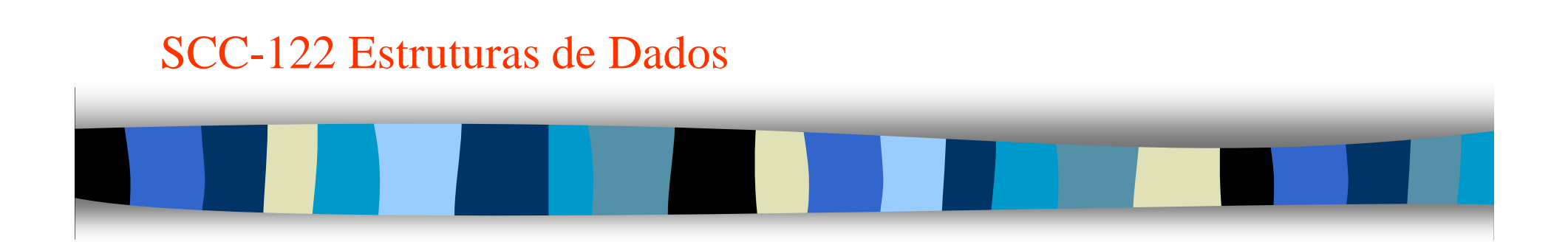

#### Versões de Lista Encadeada

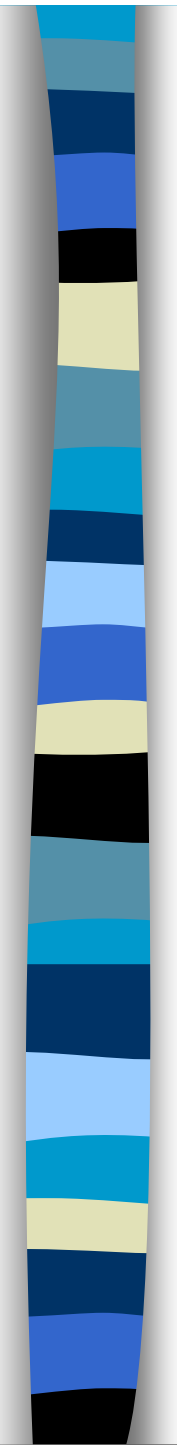

**Service Service** 

# **Cabeça de Lista**

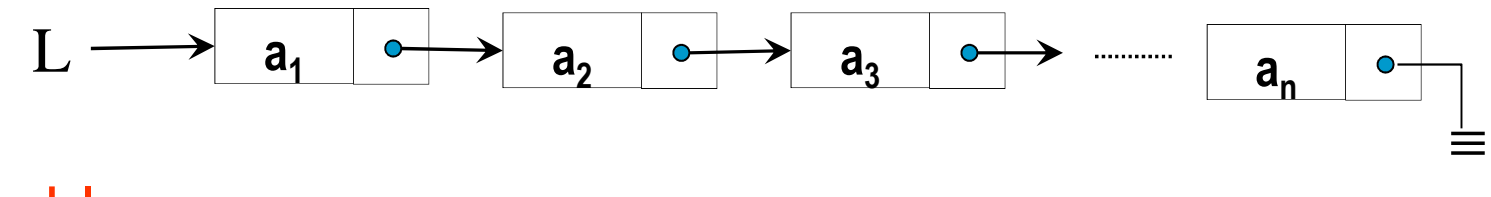

#### Problemas

- a. Qualquer percurso requer previsão de término da lista;
- b. Inserção/eliminação na 1ª posição: tratado como casoespecial devido a alteração de L;
	- Para contornar (b): elemento especial chamado **cabeça de lista** ou **head node** que não contém elemento lógico da lista (ai), mas delimita a lista no seu início – podendo guardar outras informações pertinentes.

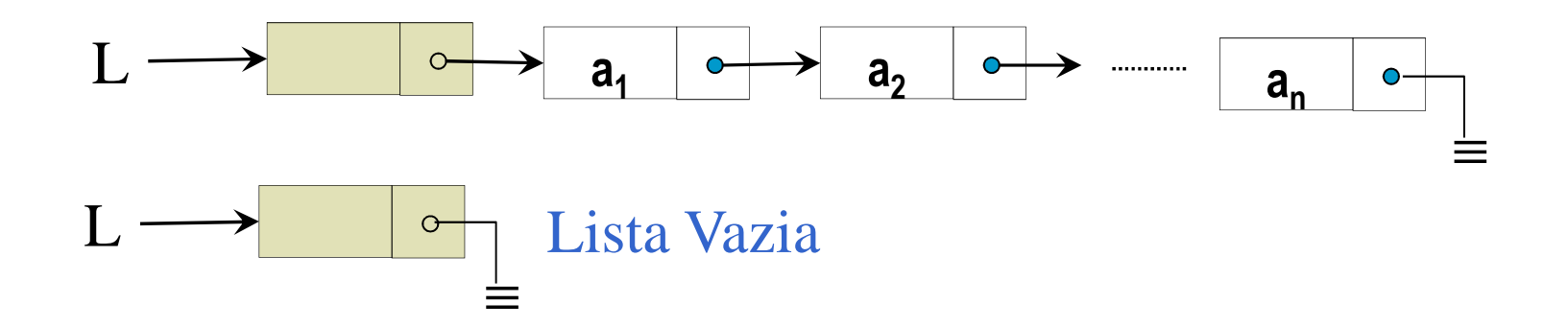

}

#### **Cabeça de Lista**

```
int insere(no *L, tipo_elem x){
//Inserção de x numa lista, L, ordenada – usando head node
  no *q, *qa, *j;int acabou;
q = L->lig;\alpha = \mathbb{L};

insere = 1;
acabou = (q == NULL);
while ( (!acabou) ){
    if (q \rightarrow \text{info} < x)qa = qi
q = q->lig;
acabou = (q == NULL);}
else if ( q->info > x ) acabou = 1;
          else return ( 0 ); 
//retornar sem inserir pois q->info é igual a xreturn ( apos(L,qa,x) ); //inserir à direita de qa Obs.: L nunca é modificado e qa nunca vai ser NULL
```
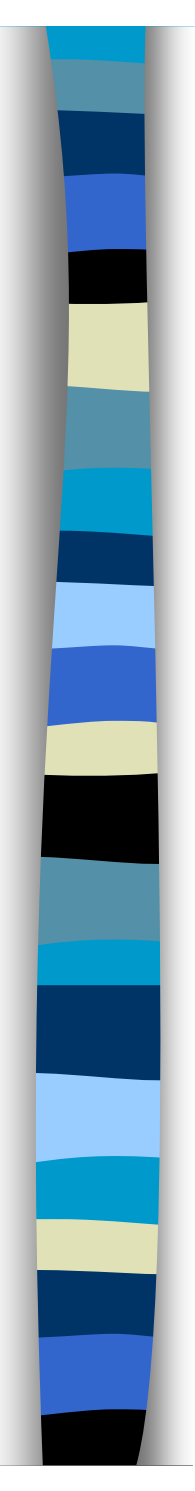

### **Cabeça de Lista**

 O nó cabeça pode guardar informações úteis como:

- Número de elementos da lista;
- Se ela está ordenada ou não;
- etc

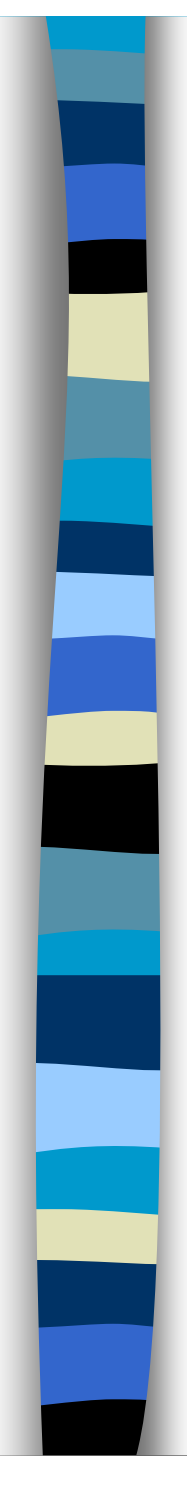

# **Sentinela**

- Em listas encadeadas não-ordenadas, é interessante usar **sentinela** para a busca de chaves.
- **O head node** poderia ter esse papel, mas ele está no início da lista...
- Fazemos, então com que ele fique no início e no fim, tornando a Lista Circular:

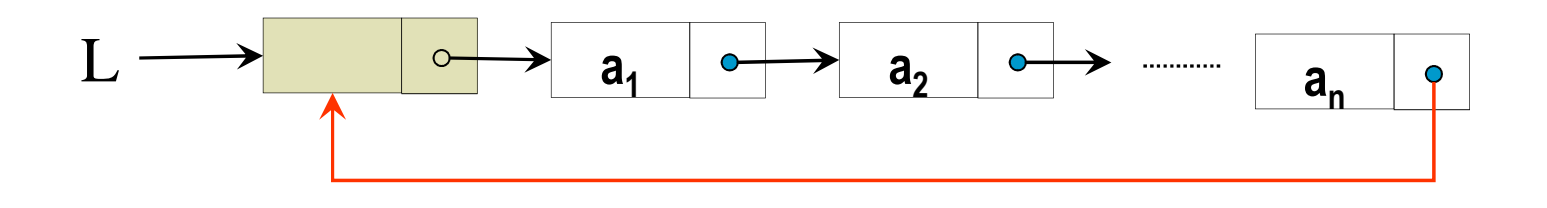

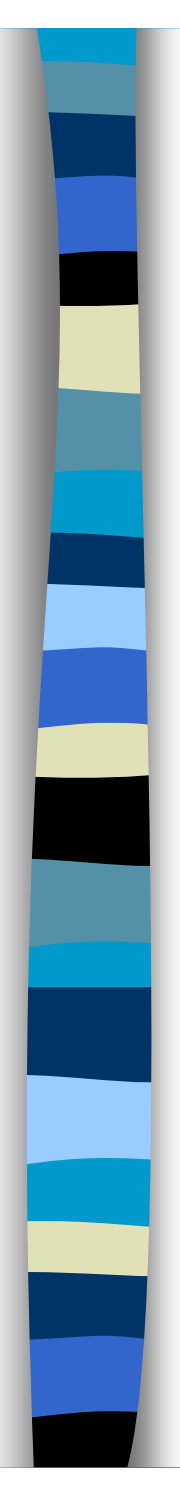

## **Sentinela**

**Dessa forma, não é necessário verificar** o final de lista como  $(p\text{-}-\text{sig} = \text{NULL})$ , mas sim se p, que começou em L->lig, retornou à L.

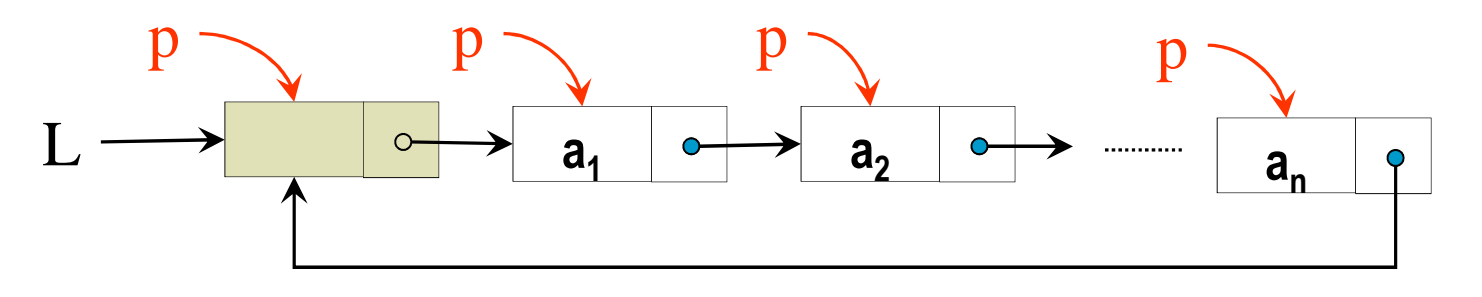

**Colocado o valor procurado, x, no head** node, o algoritmo de busca, em lista não ordenada, ficaria:

# **Sentinela**

```
no *busca(no *L, tipo_elem x){
//retorna NULL ou endereço do registro que contém xno *p; 
L->info = x;p = L->lig;
while ( p->info != x ) 
 p = p - > lig;

if (p == L) return ( NULL );else return ( p );
}
```
- E se a Lista for ordenada?
- Basta alterar o teste:

```
while (p->info < x) p = p->lig;
```
**Service Service**  Reparem que essas alterações podem ser usadas na inserção e eliminação também.

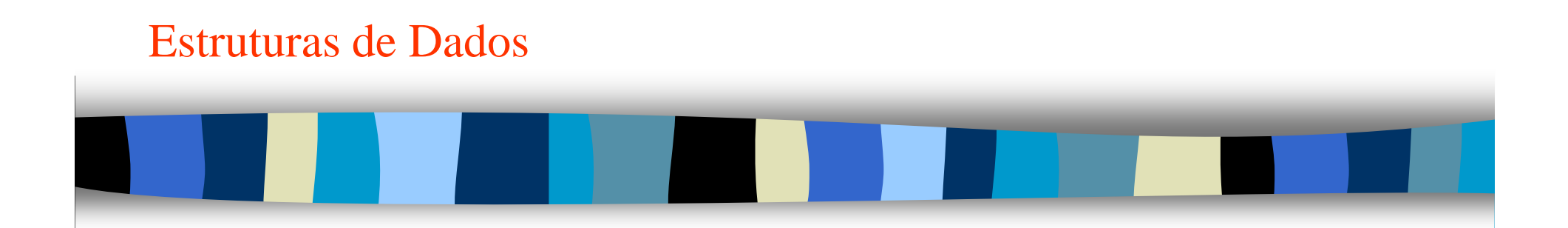

#### Lista Duplamente Encadeada

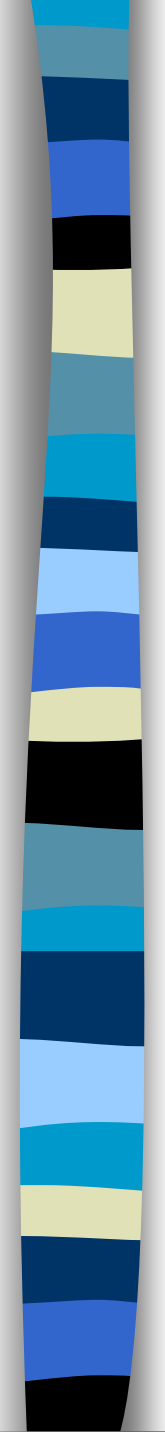

## **Lista Duplamente Encadeada**

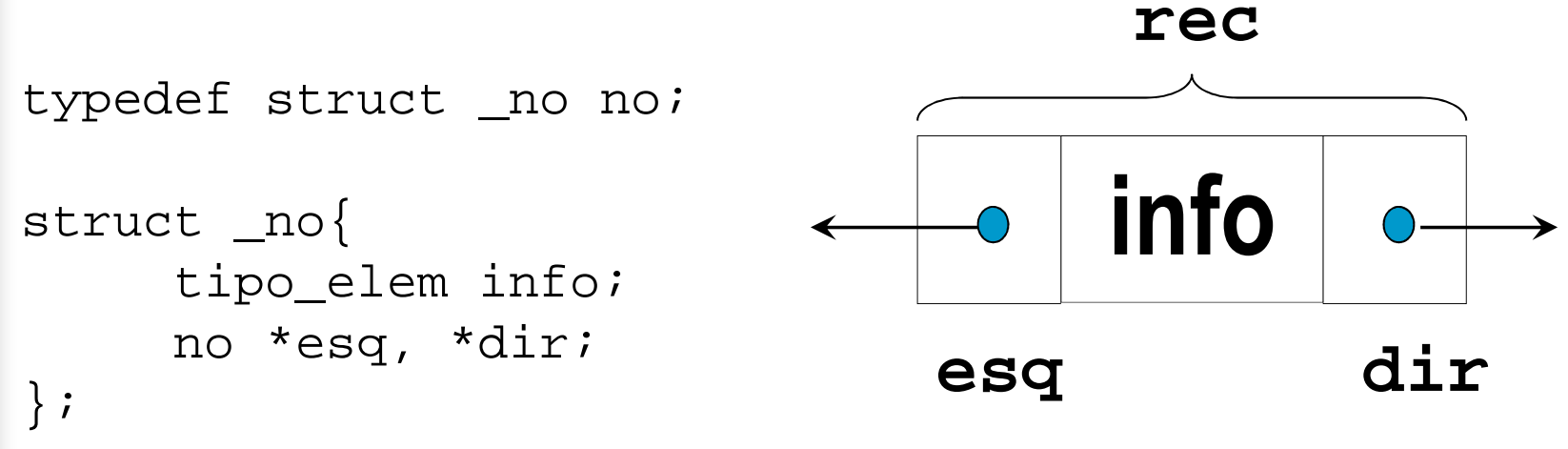

- Facilita a inserção/eliminação no interior de uma lista;
- $\overline{\mathbb{R}^2}$  Quando a busca ocorre segundo o valor do campo info, ao encontrá-lo podemos inserir/eliminar sem a necessidade de ponteiro auxiliar.
- $\mathcal{L}_{\mathcal{A}}$  No encadeamento duplo pode ocorrer todo tipo de variação: Circular, com nó cabeça, sem nó cabeça, circular com nó cabeça, circular sem nó cabeça, etc.

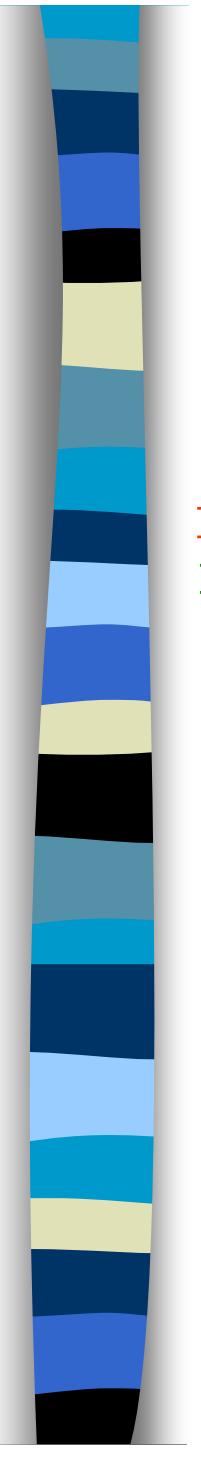

```
Inserção após o registro p
j\rightarrowinfo = x;
j->esq = pi;

j->dir = p->dir;
p->dir->esq = j;P->dir = j;
```
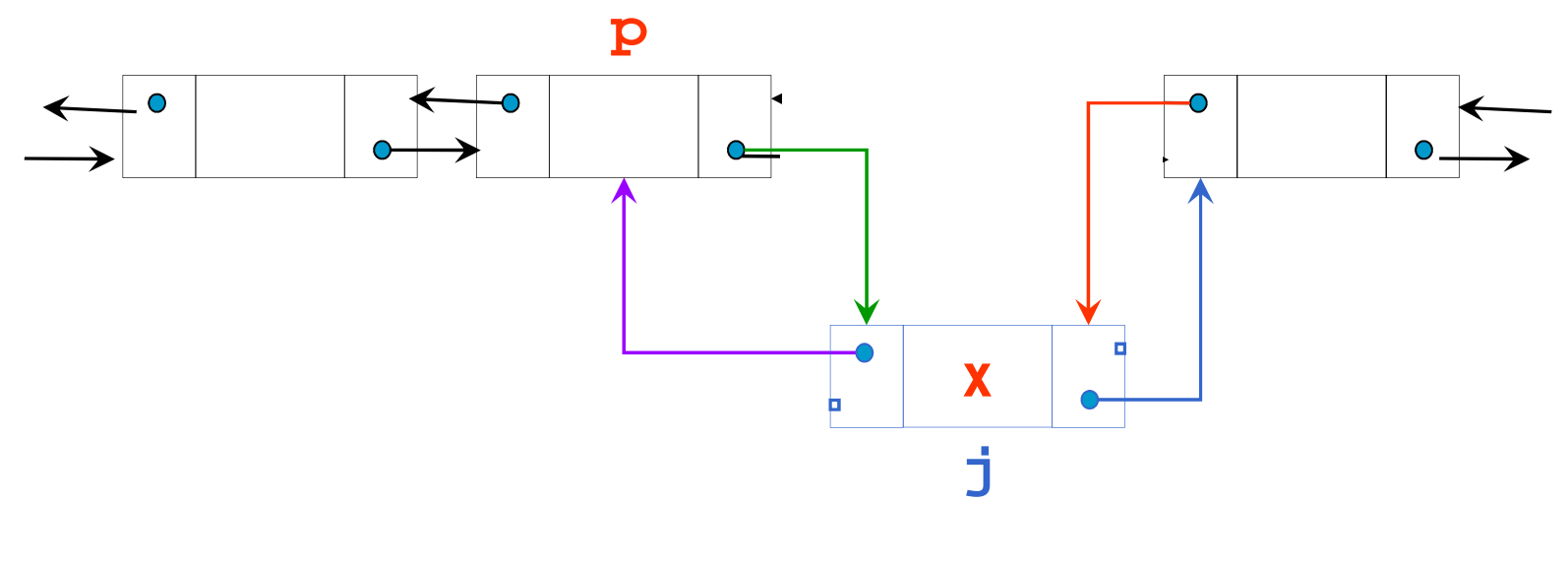

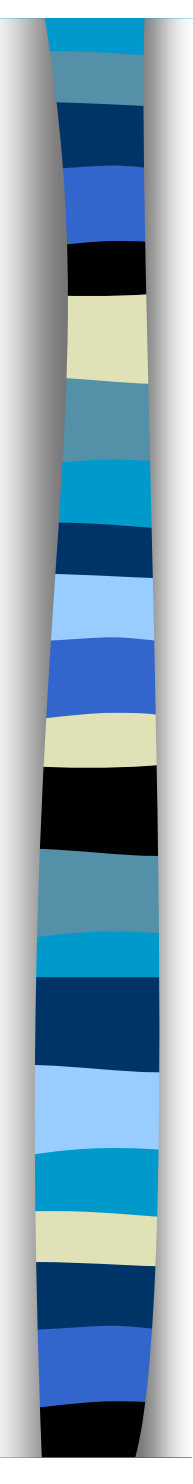

### Eliminação do registro **<sup>p</sup>**

P->dir->esq = p->esq; P->esq->dir = p->dir;delete(p);

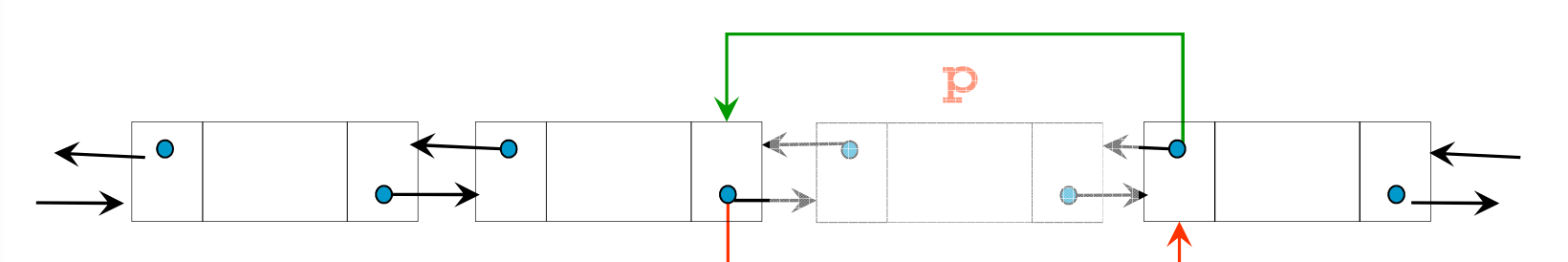

**Este material didático foi revisado e adaptado por Danilo Medeiros Eler e pelo prof. Adenilso da Silva Simão a partir do material da profa. Roseli Ap. Francelin Romero.**

**Foi revisado pela profa. Roseli em 2011.**